## **SIPRED 2010 DETECCIÓN DE PROBLEMAS. 1 DE JUNIO 2011**

**El siguiente formato busca facilitar la comunicación de los problemas relacionados con el Sipred 2010, por favor proporcione los datos solicitados en cada una de las columnas** 

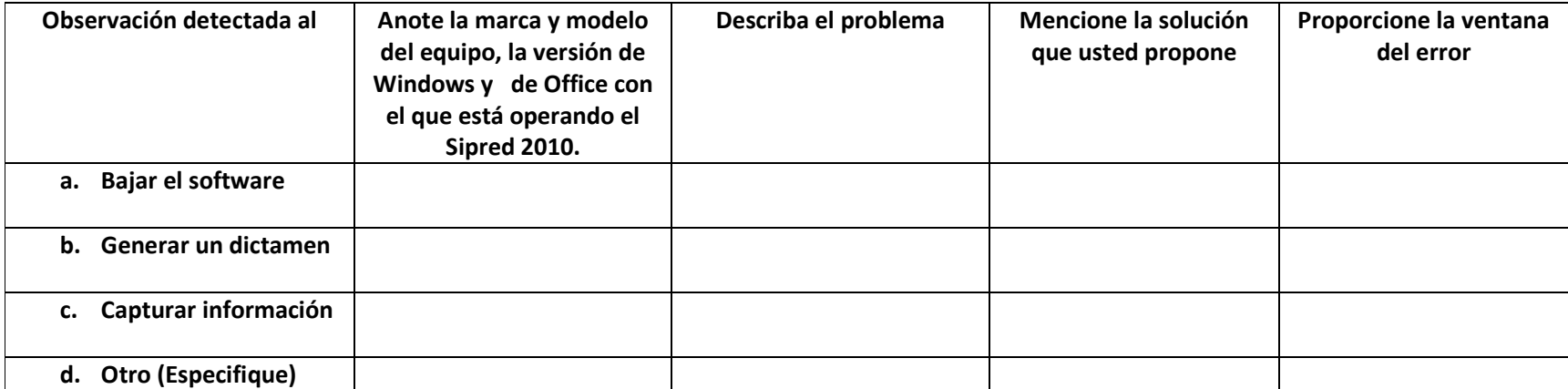